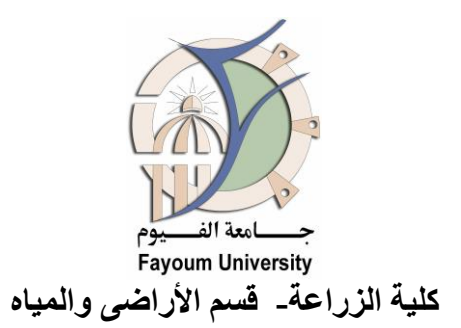

**أمتحان الفصل الدراسى االولللعام الجامعى 1016**

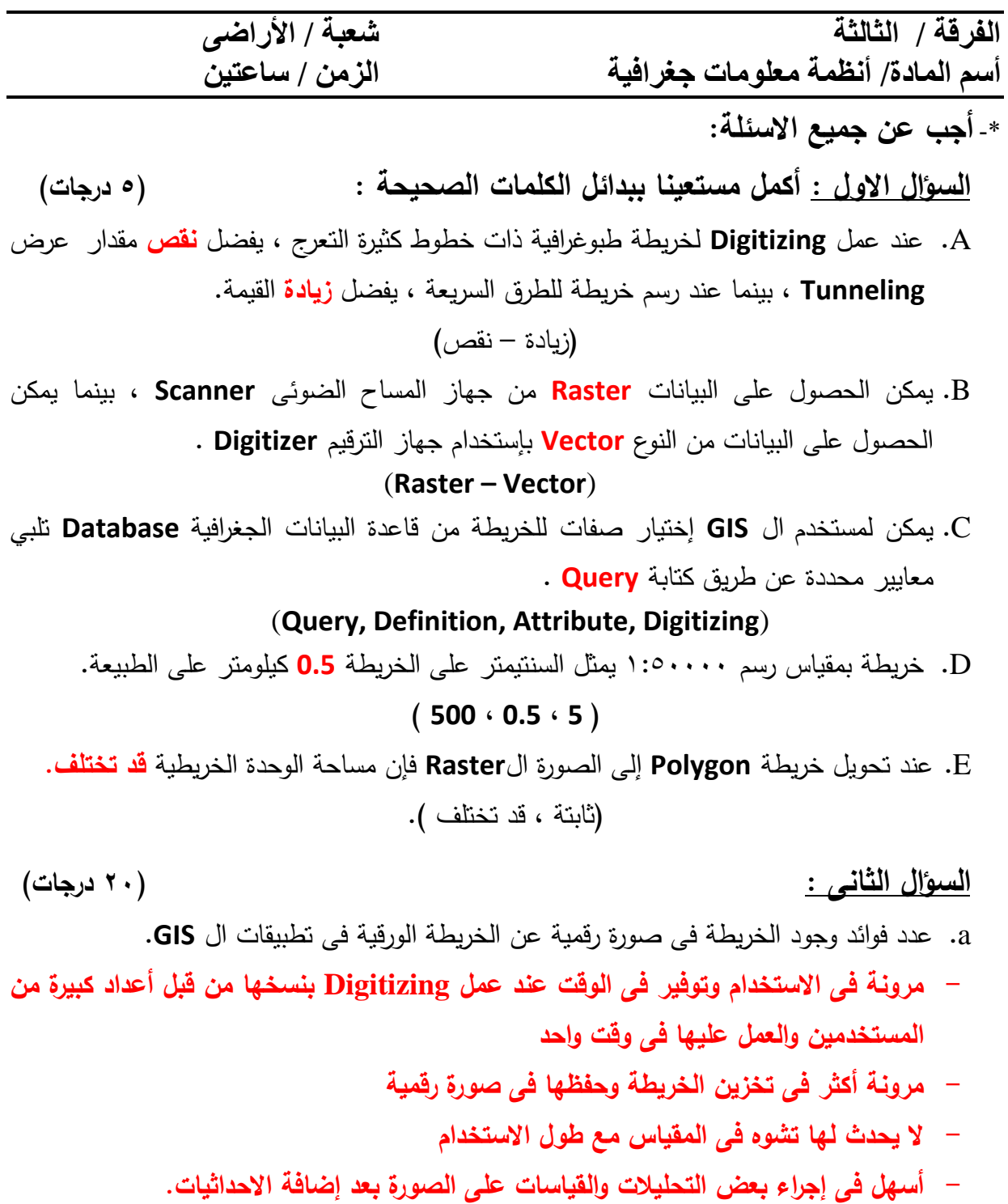

**- يمكن عمل زووم على الخريطة أثناء الDigitizing بما يحسن من دقة الناتج**

**b.** قارن بين صفات البيانات المصفوفة **Raster** والبيانات المتجهة **Vector** مع ذكر أمثلة للتطبيق**.**

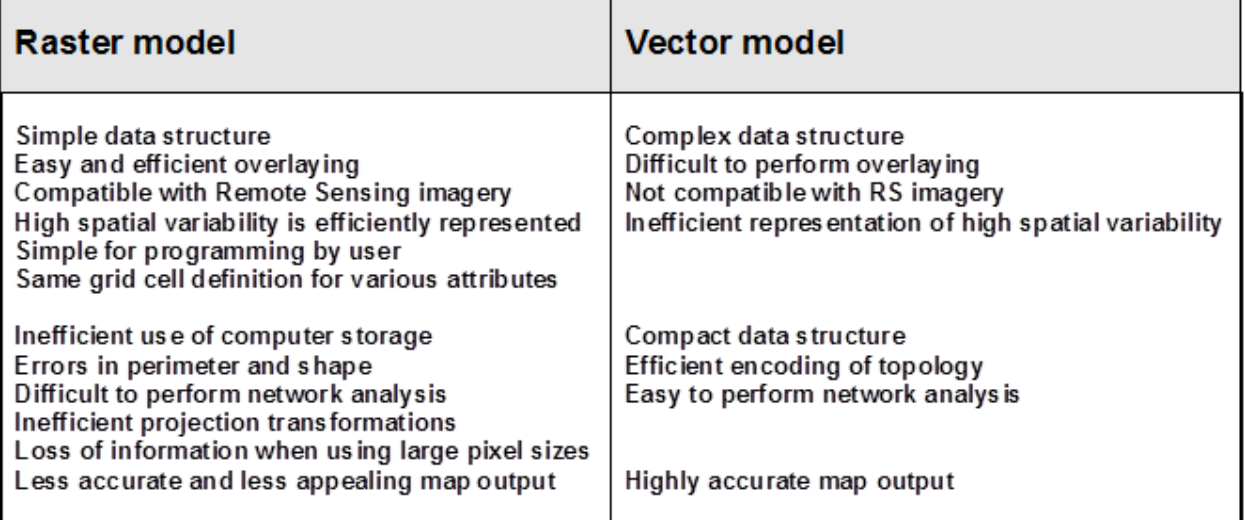

**- فى برامج البيانات المتجهة GIS Vector أقوى فى إدارة قواعد البيانات حيث أن الصفات attributes يمكن أن تكون للظواهر المختلفة فى أشكال النقاط والخطوط والمساحات )مثل أماكن قطاعات التربة ، الطرق والترع ، وحدات خريطة التربة والخرائط الجيولوجية( ، إال إنها أضعف فى بعض التحليالت للظواهر متدرجة القيمة المتصلة ومقارنته والتى يفضل عرضها فى الصورة الRaster مثل خرائط المناخ )حرارة ، تبخير ، ضغط( ومناسيب التربة . - فى برامج البيانات المصفوفة GIS Raster تكون أقوى فى التحليالت وخاصة التراكب فى البيكسل ، إال إنها أضعف فى إدارة قواعد البيانات حيث ستكون للبيكسل قيمة واحدة لكل البيكسل.**

## **السؤال الثالث :**

- **a.** يفضل حاليا الماسح الضوئي **Scanner** عن لوحة الترقيم **Digitizer** كوسيلة إدخال . أشرح أسباب ذلك موضحا األشتراطات التى تراعى عند إدخال الخريطة بالمسح الضوئى. **)5 درجات(**
	- **وارتياح فى العمل أثناء الترقيم Digitizing أكثر مرونة**
- **الخرائط ال تتأثر بمرور الوقت من التمدد واالنكماش والتقطع والتى تؤدى ألختالف مقياس الرسم**
- **ال نحتاج إلعادة إضافة االحداثيات Georeference فى كل مره عند عمل ترقيم Digitizing**
	- **يمكن رسم عديد من الطبقات فى نفس الوقت بنسخ الملف على أجهزة كومبيوتر مختلفة من عدة مستخدمين**

**االشتراطات :**

- **- أن تكون الخريطة جديدة وال يوجد بها إنكماشات أو تمزقات.**
- **- يتم توجية الخريطة بإتجاه الشمال معدولة ويراعى عدم إنحرافها أثناء عملية المسح الضوئى.**
	- **- أن يكون واضح عليها نظم االحداثيات ونظام االسقاط**
- **- تحديد دقة عملية المسح الضوئى بصورة مالئمة ال تقل عن 022 DPI للحصول على حجم بيكسل مالئم.**
	- **- يفضل المسح الضوئى الملون عن الماسح الضوئى بدرجات االبيض واالسود.**

b. أذكر مثال لتحليالت كل من عمليات **:Neighbourhood** - **Overlaying**.**( 5 درجات(**

**Neighbourhood : وفيها يتم تقييم خصائص المنطقة المحيطة بموقع معين ومنها وظائف االستكمال ووظائف الطبولوجى ووظائف البحث لتقييم خصائص المناطق المحيطة بمنطقة ما - مثل تحديد أرقام قطاعات التربة التى تقع فى وحدة ما – أستكمال قيم خصائص التربة بين القيم المقاسة فى أماكن القطاعات ، ومثال استكمال مناسيب التربة لعمل DEM من خطوط الكونتور.**

**Overlaying : وفيها ينتج خرائط مكانية جديدة عن طريق التراكب حيث يتم ربط قيم اثنين أو أكثر الخرائط في مكان معين مع قيمة جديدة في ذلك الموقع المحدد مثل التراكب الحسابى أو التراكب المنطقى. مثال حساب المناطق التى تصلح لزراعة محصول معين إعتمادا على خرائط خصائص التربة المختلفة.**

**السؤال الرابع** 0 **)55 درجة(**

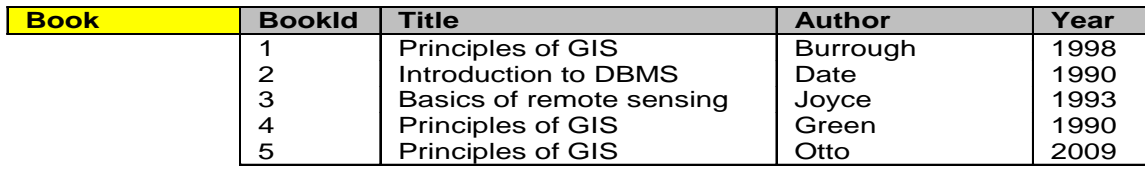

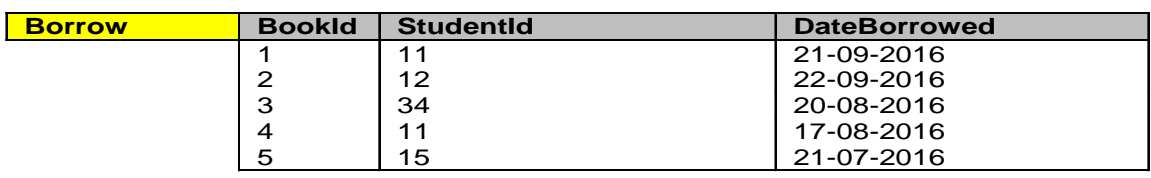

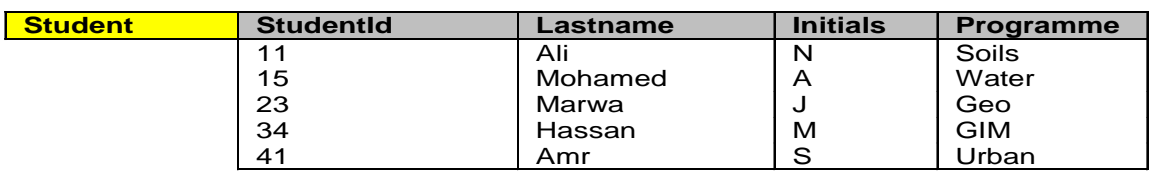

a )ما أسم الكتاب الذى إستعاره حسن **Hassan**؟**sensing remote of Basics**

b )من استعار الكتاب الذى مؤلفه **Otto** ؟ **Mohamed**

c )أكتب ناتج االستقصاءQuery التالى 0

- **SELECT Title, Lastname**
- **FROM Book, Borrow, Student**
- **WHERE Book.BookId=Borrow.BookId AND Borrow.BookId=Student. StudentId**

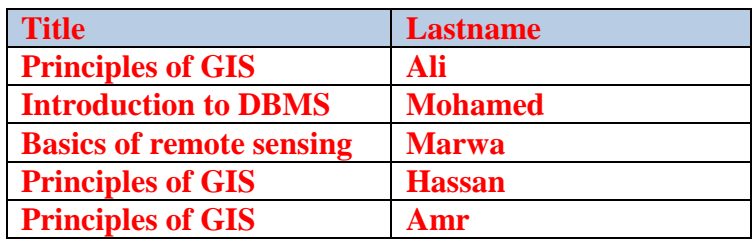

## **السؤال الخامس** 0 **)52 درجات(**

a) إحسب ناتج تنفيذ المعادلة التالية لحساب المناطق التى تصلح لزراعة القمح:

**Wheat := Iff(Salinity<4 AND Depth>80,1,0)**

**Salinity S Depth D**

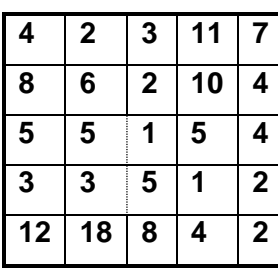

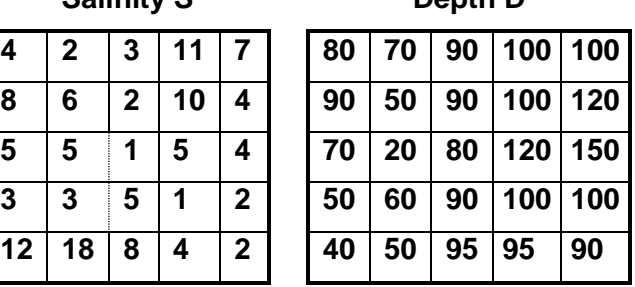

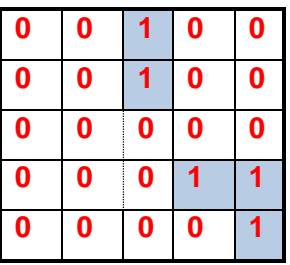

b )أحسب مساحة المناطق التى تصلح للقنح بالمتر المربع إذا علمت أن تمييز البيكسل هو 30 متر .

 $= 5*900= 4500 \text{ m}^2$ 

**مع خالص التمنيات بالتوفيق .**